# 3.3 — Omitted Variable Bias ECON 480 • Econometrics • Fall 2022

Dr. Ryan Safner Associate Professor of Economics

safner@hood.edu
ryansafner/metricsF22
metricsF22.classes.ryansafner.com

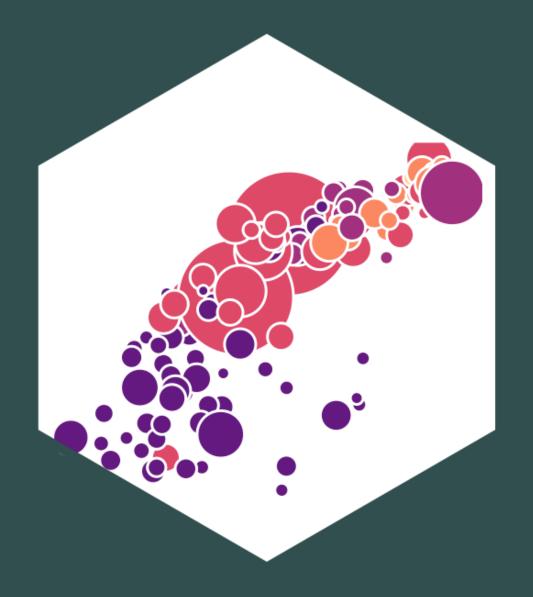

#### Contents

Omitted Variables and Bias
The Multivariate Regression Model
Multivariate Regression in R

## Omitted Variables and Bias

#### **The Error Term**

$$Y_i = \beta_0 + \beta_1 X_i + u_i$$

- $u_i$  includes all other variables that affect Y
- Every regression model always has omitted variables assumed in the error
  - Most are unobservable (hence "u")
  - **Examples**: innate ability, weather at the time, etc
- Again, we assume u is random, with E[u|X]=0 and  $var(u)=\sigma_u^2$
- Sometimes, omission of variables can **bias** OLS estimators  $(\hat{eta_0}$  and  $\hat{eta_1})$

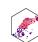

#### **Omitted Variable Bias I**

• Omitted variable bias (OVB) for some omitted variable **Z** exists if two conditions are met:

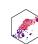

#### **Omitted Variable Bias I**

• Omitted variable bias (OVB) for some omitted variable **Z** exists if two conditions are met:

#### 1. $\mathbb{Z}$ is a determinant of Y

• i.e. Z is in the error term,  $u_i$ 

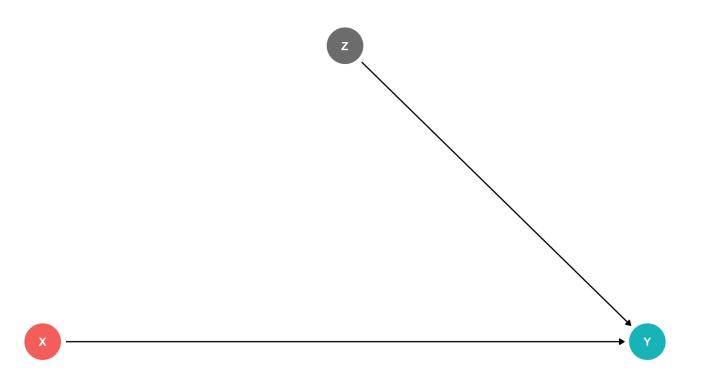

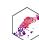

#### **Omitted Variable Bias I**

• Omitted variable bias (OVB) for some omitted variable **Z** exists if two conditions are met:

#### 1. $\mathbb{Z}$ is a determinant of Y

• i.e. Z is in the error term,  $u_i$ 

#### 2. ${\bf Z}$ is correlated with the regressor X

- i.e.  $cor(X, Z) \neq 0$
- implies  $cor(X, u) \neq 0$
- implies X is endogenous

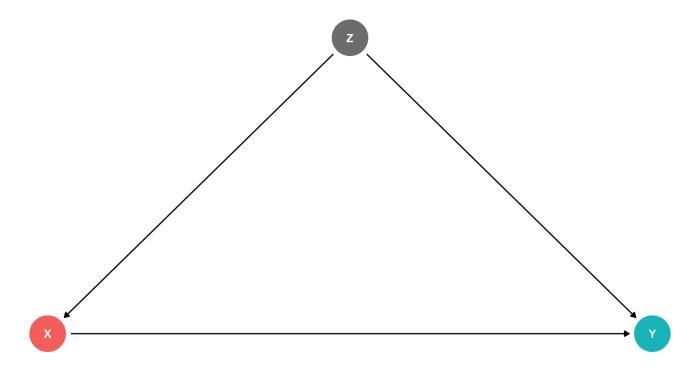

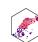

#### **Omitted Variable Bias II**

- ullet Omitted variable bias makes X endogenous
- Violates zero conditional mean assumption

$$\mathbb{E}(u_i|X_i) \neq 0 \implies$$

• knowing  $X_i$  tells you something about  $u_i$  (i.e. something about Y not by way of X)!

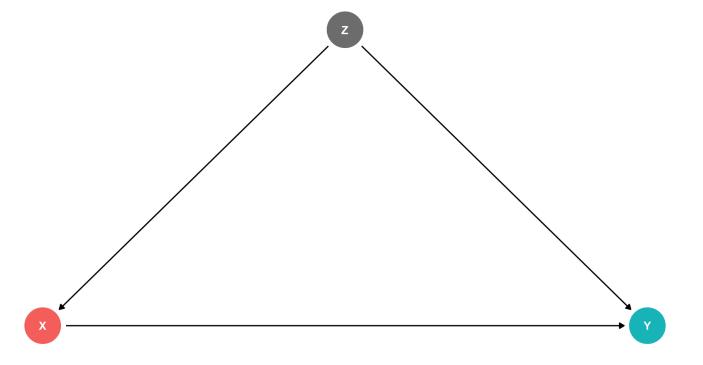

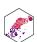

#### **Omitted Variable Bias III**

- $\hat{\beta}_1$  is biased:  $\mathbb{E}[\hat{\beta}_1] \neq \beta_1$
- $\hat{\beta_1}$  systematically over- or under-estimates the true relationship  $(\beta_1)$
- $\hat{\beta}_1$  "picks up" both pathways:

$$1.X \rightarrow Y$$

$$2.X \leftarrow Z \rightarrow Y$$

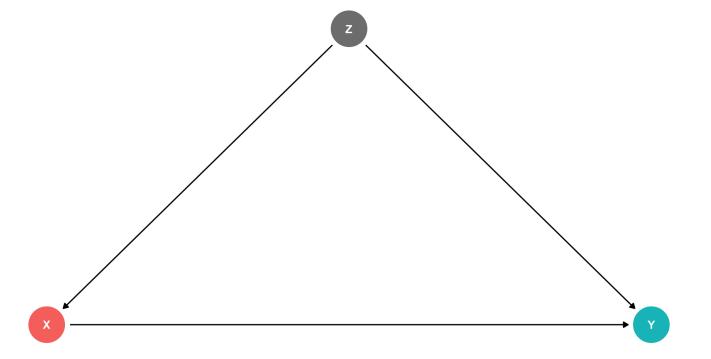

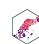

## **Omited Variable Bias: Class Size Example**

#### **Example**

Consider our recurring class size and test score example:

Test score<sub>i</sub> = 
$$\beta_0 + \beta_1 STR_i + u_i$$

- Which of the following possible variables would cause a bias if omitted?
- 1.  $Z_i$ : time of day of the test
- 2.  $Z_i$ : parking space per student
- 3.  $Z_i$ : percent of ESL students

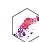

#### Recall: Endogeneity and Bias

• The true expected value of  $\hat{\beta}_1$  is actually: [See class 2.4 for proof.]

$$E[\hat{\beta}_1] = \beta_1 + cor(X, u) \frac{\sigma_u}{\sigma_X}$$

- 1. If X is exogenous: cor(X, u) = 0, we're just left with  $\beta_1$
- 2. The larger cor(X,u) is, larger bias:  $\left(E[\hat{\beta}_1]-\beta_1\right)$
- 3. We can "sign" the direction of the bias based on cor(X, u)
- Positive cor(X, u) overestimates the true  $\beta_1$  ( $\hat{\beta}_1$  is too high)
- Negative cor(X, u) underestimates the true  $\beta_1$  ( $\hat{\beta}_1$  is too low)

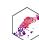

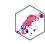

#### **Endogeneity and Bias: Correlations I**

• Here is where checking correlations between variables can help us:

- el\_pct is strongly (negatively) correlated with testscr (Condition 1)
- el\_pct is reasonably (positively) correlated with str (Condition 2)

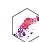

#### **Look at Conditional Distributions I**

# ESL Average\_test\_score <chr> High ESL 643.9591 Low ESL 664.3540 2 rows 664.3540

ECON 480 — Econometrics

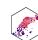

#### **Look at Conditional Distributions II**

Plot

Code

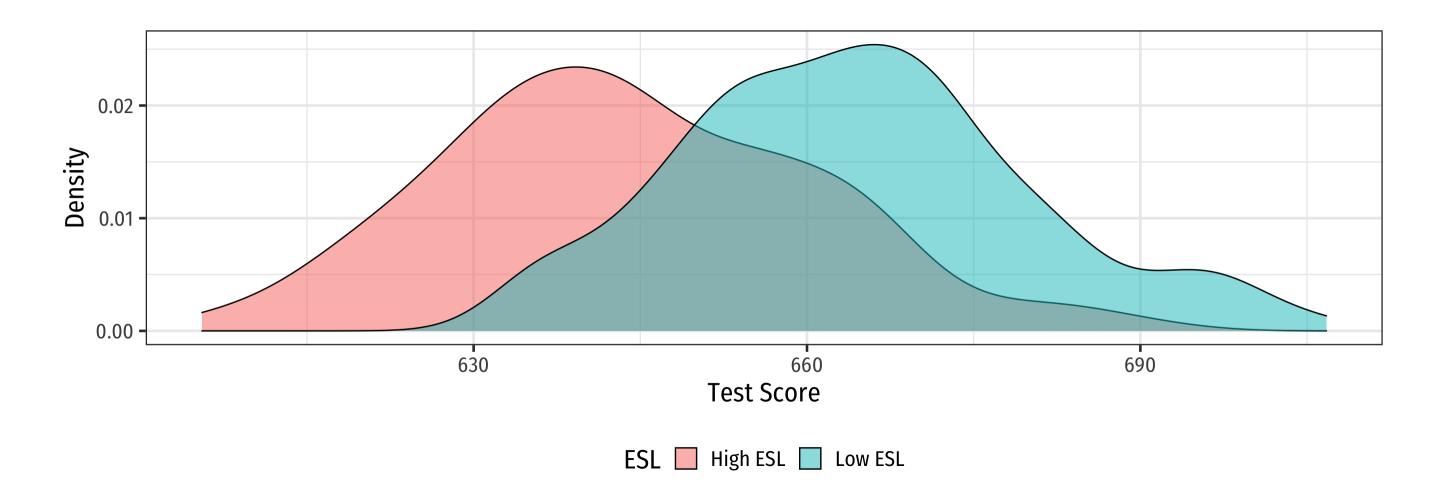

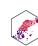

#### **Look at Conditional Distributions III**

Plot

Code

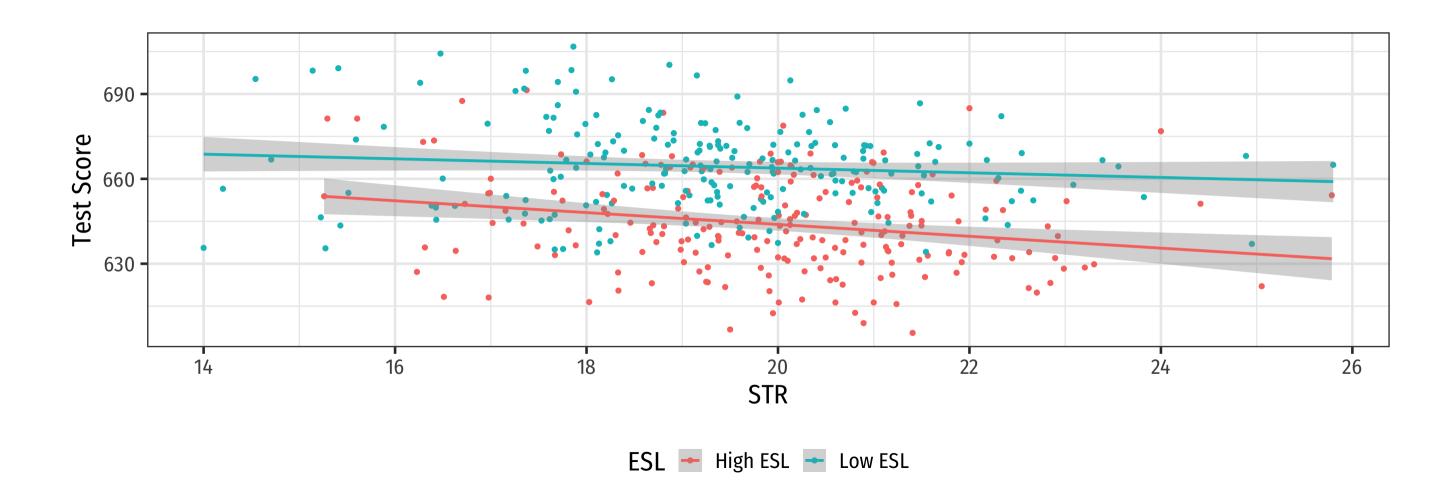

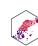

#### **Look at Conditional Distributions IV**

Plot

Code

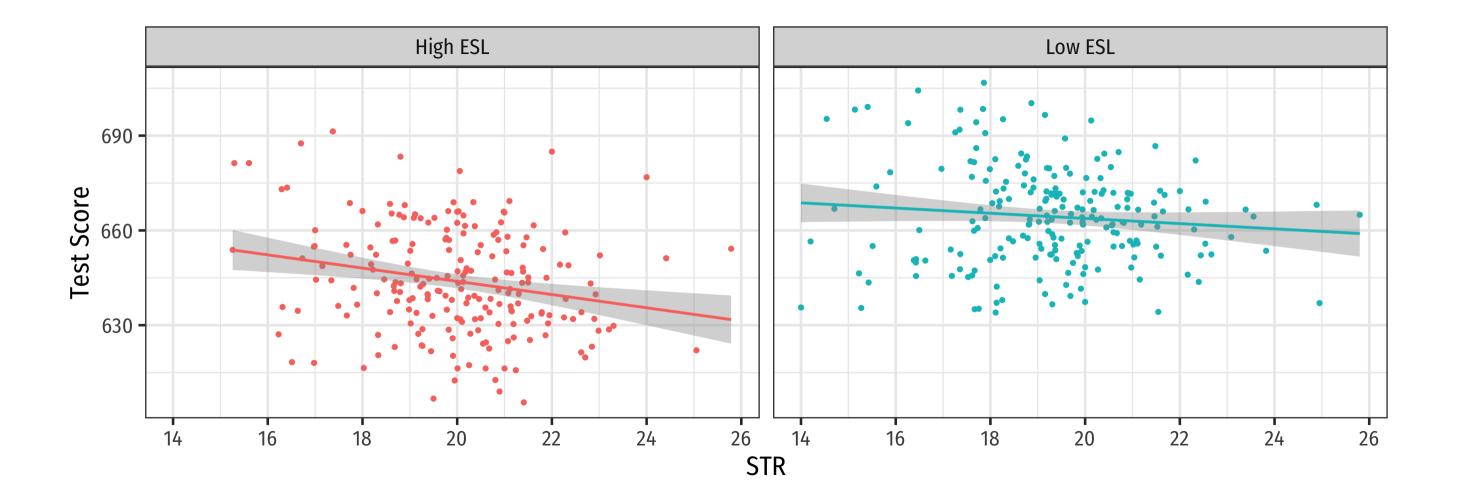

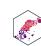

#### **Omitted Variable Bias in the Class Size Example**

$$\mathbb{E}[\hat{\beta}_1] = \beta_1 + bias$$

$$\mathbb{E}[\hat{\beta}_1] = \beta_1 + cor(X, u) \frac{\sigma_u}{\sigma_X}$$

- cor(STR, u) is positive (via %EL)
- cor(u, Test score) is negative (via %EL)
- $\beta_1$  is negative (between test score and str)
- Bias from %EL is positive
  - Since  $\beta_1$  is negative, it's made to be a *larger* negative number than it truly is
  - Implies that our  $\hat{\beta}_1$  overstates the effect of reducing STR on improving Test Scores

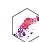

#### Omitted Variable Bias: Messing with Causality I

- If school districts with higher Test Scores happen to have both lower STR **AND** districts with smaller STR sizes tend to have less %EL ...
- How can we say  $\hat{\beta}_1$  estimates the marginal effect of  $\Delta STR \to \Delta Test$  Score?
- (We can't.)

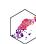

#### **Omitted Variable Bias: Messing with Causality II**

- Consider an ideal random controlled trial (RCT)
- Randomly assign experimental units

   (e.g. people, cities, etc) into two (or more)
   groups:
  - Treatment group(s): gets a (certain type or level of) treatment
  - Control group(s): gets no treatment(s)
- Compare results of two groups to get average treatment effect

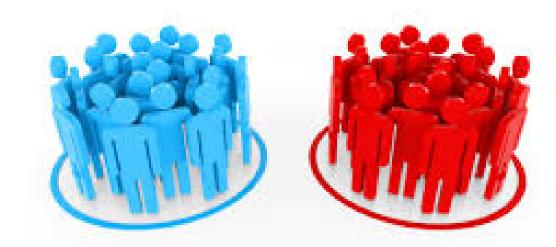

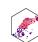

#### RCTs Neutralize Omitted Variable Bias I

#### **Example**

Imagine an ideal RCT for measuring the effect of STR on Test Score

- School districts would be randomly assigned a student-teacher ratio
- With random assignment, all factors in *u* (%ESL students, family size, parental income, years in the district, day of the week of the test, climate, etc) are distributed independently of class size

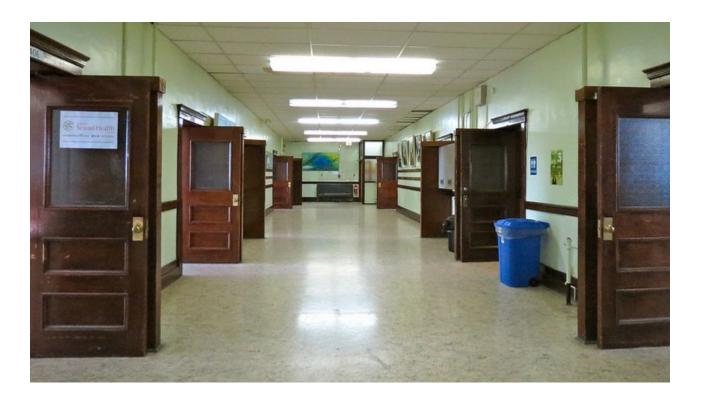

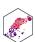

#### **RCTs Neutralize Omitted Variable Bias II**

#### **Example**

Imagine an ideal RCT for measuring the effect of STR on Test Score

- Thus, cor(STR, u) = 0 and E[u|STR] = 0, i.e. **exogeneity**
- Our  $\hat{\beta_1}$  would be an **unbiased estimate** of  $\beta_1$ , measuring the **true causal effect** of STR  $\rightarrow$  Test Score

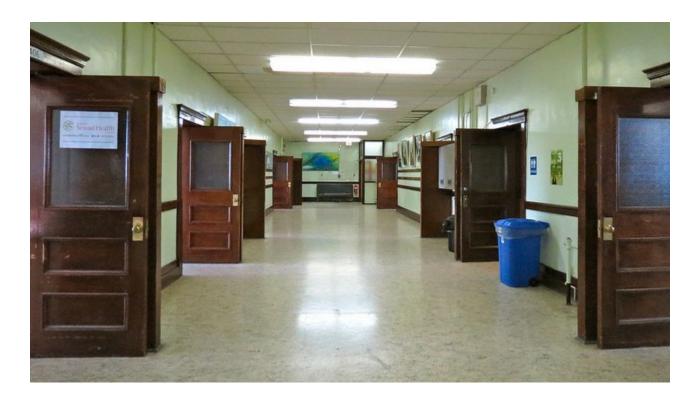

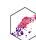

#### But We Rarely, if Ever, Can Do RCTs

- But we **didn't** run an RCT, we have observational data!
- "Treatment" of having a large or small class size is **NOT** randomly assigned!
- %EL: plausibly fits criteria of O.V. bias!
  - 1. %EL is a determinant of Test Score
  - 2. %EL is correlated with STR
- Thus, "control" group and "treatment" group differ systematically!
  - Small STR also tend to have lower %*EL*; large STR also tend to have higher %*EL*
  - Selection bias:  $cor(STR, \%EL) \neq 0$ ,  $E[u_i|STR_i] \neq 0$

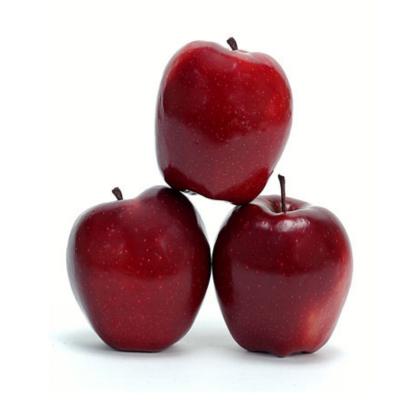

**Treatment Group** 

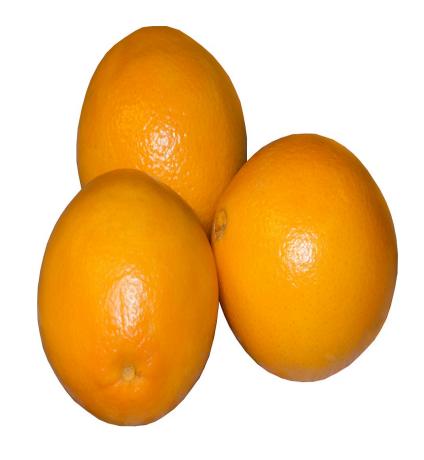

**Control Group** 

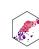

## Another Way to Control for Variables I

- Pathways connecting str and test score:
  - 1. str  $\rightarrow$  test score
  - 2. str  $\leftarrow$  ESL  $\rightarrow$  testscore

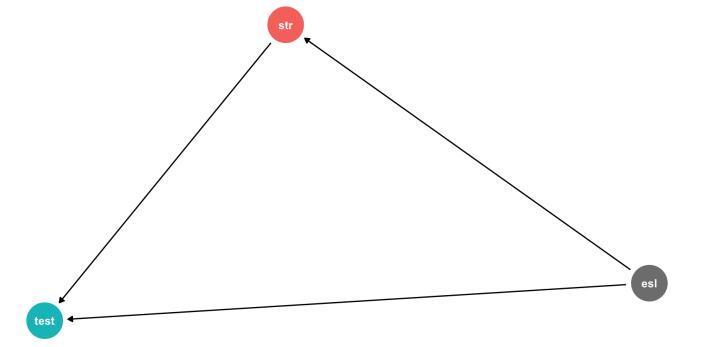

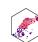

#### **Another Way to Control for Variables II**

- Pathways connecting str and test score:
  - 1. str  $\rightarrow$  test score
  - 2. str  $\leftarrow$  ESL  $\rightarrow$  testscore
- DAG rules tell us we need to control for ESL in order to identify the causal effect of str → test score
- So now, how do we control for a variable?

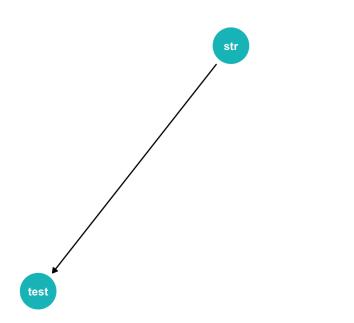

{esl}

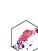

#### **Controlling for Variables**

- Look at effect of STR on Test Score by comparing districts with the same %EL
  - Eliminates differences in %EL between high and low STR classes
  - "As if" we had a control group! Hold %EL constant
- The simple fix is just to **not omit %EL!** 
  - Make it another independent variable on the righthand side of the regression

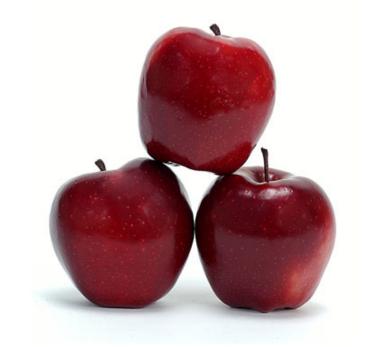

**Treatment Group** 

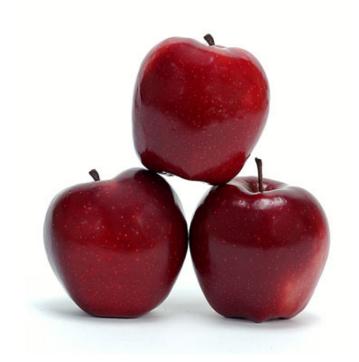

**Control Group** 

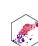

#### **Controlling for Variables**

- Look at effect of STR on Test Score by comparing districts with the same %EL
  - Eliminates differences in %EL between high and low STR classes
  - "As if" we had a control group! Hold %EL constant
- The simple fix is just to **not omit %EL!** 
  - Make it another independent variable on the righthand side of the regression

Relationship between STR and Test Scores, Controlling for ESL 1. Raw data: cor(str. testscr) = -0.226

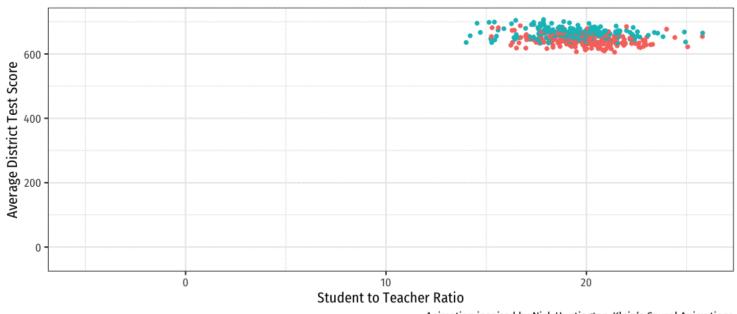

Animation inspired by Nick Huntington-Klein's Causal Animations

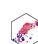

# The Multivariate Regression Model

#### Multivariate Econometric Models Overview

$$Y = \beta_0 + \beta_1 X_1 + \beta_2 X_2 + \dots + \beta_k X_k + u$$

- Y is the **dependent variable** of interest
  - AKA "response variable," "regressand," "Left-hand side (LHS) variable"
- $X_1, X_2, \cdots, X_k$  are independent variables
  - AKA "explanatory variables", "regressors," "Right-hand side (RHS) variables", "covariates"
- Our data consists of a spreadsheet of observed values of  $(Y_i, X_{1i}, X_{2i}, \cdots, X_{ki})$

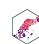

#### Multivariate Econometric Models: Overview II

$$Y = \beta_0 + \beta_1 X_1 + \beta_2 X_2 + \dots + \beta_k X_k + u$$

- To model, we "regress Y on  $X_1, X_2, \cdots, X_k$ "
- $\beta_0, \beta_1, \beta_2, \cdots, \beta_k$  are parameters that describe the population relationships between the variables
  - unknown! to be estimated
  - we estimate k+1 parameters ("betas") on k variables<sup>1</sup>
- *u* is a random error term
  - 'U'nobservable, we can't measure it, and must model with assumptions about it

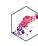

$$Y_i = \beta_0 + \beta_1 X_{1i} + \beta_2 X_{2i} + u_i$$

• Consider changing  $X_1$  by  $\Delta X_1$  while holding  $X_2$  constant:

$$Y = \beta_0 + \beta_1 X_1 + \beta_2 X_2$$
 Before the change

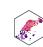

$$Y_i = \beta_0 + \beta_1 X_{1i} + \beta_2 X_{2i} + u_i$$

• Consider changing  $X_1$  by  $\Delta X_1$  while holding  $X_2$  constant:

$$Y = \beta_0 + \beta_1 X_1 + \beta_2 X_2$$
 Before the change  $Y + \Delta Y = \beta_0 + \beta_1 (X_1 + \Delta X_1) + \beta_2 X_2$  After the change

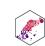

$$Y_i = \beta_0 + \beta_1 X_{1i} + \beta_2 X_{2i} + u_i$$

• Consider changing  $X_1$  by  $\Delta X_1$  while holding  $X_2$  constant:

$$Y = \beta_0 + \beta_1 X_1 + \beta_2 X_2$$

$$Y + \Delta Y = \beta_0 + \beta_1 (X_1 + \Delta X_1) + \beta_2 X_2$$

$$\Delta Y = \beta_1 \Delta X_1$$

Before the change
After the change
The difference

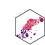

$$Y_i = \beta_0 + \beta_1 X_{1i} + \beta_2 X_{2i} + u_i$$

• Consider changing  $X_1$  by  $\Delta X_1$  while holding  $X_2$  constant:

$$Y = \beta_0 + \beta_1 X_1 + \beta_2 X_2$$
 Before the change  $Y + \Delta Y = \beta_0 + \beta_1 (X_1 + \Delta X_1) + \beta_2 X_2$  After the change  $\Delta Y = \beta_1 \Delta X_1$  The difference  $\frac{\Delta Y}{\Delta X_1} = \beta_1$  Solving for  $\beta_1$ 

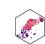

$$\beta_1 = \frac{\Delta Y}{\Delta X_1}$$
 holding  $X_2$  constant

Similarly, for  $\beta_2$ :

$$\beta_2 = \frac{\Delta Y}{\Delta X_2}$$
 holding  $X_1$  constant

And for the constant,  $\beta_0$ :

$$\beta_0$$
 = predicted value of Y when  $X_1 = 0$ ,  $X_2 = 0$ 

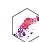

#### You Can Keep Your Intuitions...But They're Wrong Now

- We have been envisioning OLS regressions as the equation of a line through a scatterplot of data on two variables, X and Y
  - $\beta_0$ : "intercept"
  - $\beta_1$ : "slope"
- With 3+ variables, OLS regression is no longer a "line" for us to estimate...

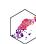

#### You Can Keep Your Intuitions...But They're Wrong Now

- We have been envisioning OLS regressions as the equation of a line through a scatterplot of data on two variables, X and Y
  - $\beta_0$ : "intercept"
  - $\beta_1$ : "slope"
- With 3+ variables, OLS regression is no longer a "line" for us to estimate...

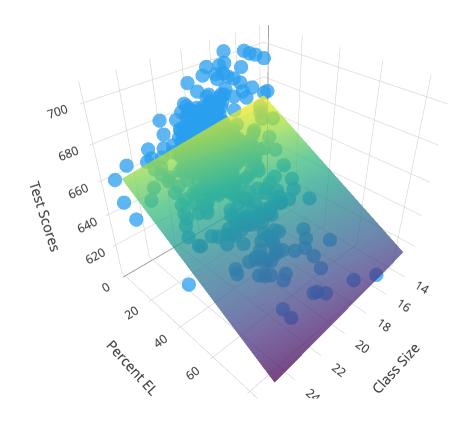

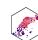

#### The "Constant"

• Alternatively, we can write the population regression equation as:

$$Y_i = \beta_0 X_{0i} + \beta_1 X_{1i} + \beta_2 X_{2i} + u_i$$

- Here, we added  $X_{0i}$  to  $\beta_0$
- $X_{0i}$  is a **constant regressor**, as we define  $X_{0i}=1$  for all i observations
- Likewise,  $\beta_0$  is more generally called the "constant" term in the regression (instead of the "intercept")
- This may seem silly and trivial, but this will be useful next class!

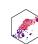

#### The Population Regression Model: Example I

#### **Example**

Beer Consumption<sub>i</sub> =  $\beta_0 + \beta_1$  Price<sub>i</sub> +  $\beta_2$  Income<sub>i</sub> +  $\beta_3$  Nachos Price<sub>i</sub> +  $\beta_4$  Wine Price +  $u_i$ 

- Let's see what you remember from micro(econ)!
- What measures the price effect? What sign should it have?
- What measures the **income effect**? What sign should it have? What should inferior or normal (necessities & luxury) goods look like?
- What measures the **cross-price effect(s)**? What sign should substitutes and complements have?

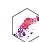

## The Population Regression Model: Example II

#### **Example**

Beer  $\widehat{\text{Consumption}}_i = 20 - 1.5 \, \text{Price}_i + 1.25 \, \text{Income}_i - 0.75 \, \text{Nachos Price}_i + 1.3 \, \text{Wine Price}_i$ 

• Interpret each  $\hat{eta}$ 

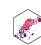

# The Multivariate Regression Model

#### Multivariate Regression in R

Format for regression is

```
1 \quad lm(y \sim x1 + x2, \quad data = df)
```

- y is dependent variable (listed first!)
- ~ means "is modeled by" or "is explained by"
- x1 and x2 are the independent variables
- df is the dataframe where the data is stored

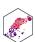

#### Multivariate Regression in R

• Stored as an lm object called school\_reg\_2, a list object

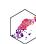

#### Multivariate Regression in R

```
1 # get full summary
 2 summary(school reg 2)
Call:
lm(formula = testscr ~ str + el pct, data = ca school)
Residuals:
   Min
            10 Median
                          3Q
                                 Max
-48.845 - 10.240 - 0.308 9.815 43.461
Coefficients:
            Estimate Std. Error t value Pr(>|t|)
(Intercept) 686.03225 7.41131 92.566 < 2e-16 ***
    -1.10130 0.38028 -2.896 0.00398 **
str
el_pct -0.64978 0.03934 -16.516 < 2e-16 ***
```

• Stored as an lm object called school\_reg\_2, a list object

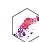

## **Multivariate Regression with Broom**

• The tidy() function creates a tidy tibble of regression output

```
# load packages
 2 library(broom)
   # tidy regression output
   school reg 2 %>%
     tidy()
                                                                                          estimate
 term
                                                                                             <dbl>
 <chr>
 (Intercept)
                                                                                      686.0322487
 str
                                                                                         -1.1012959
 el_pct
                                                                                        -0.6497768
3 rows | 1-2 of 5 columns
```

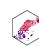

#### Multivariate Regression Output Table

```
1 # load package
  library(modelsummary)
   modelsummary(models = list("Test Score" = school_r
                               "Test Score" = school r
                fmt = 2, # round to 2 decimals
                output = "html",
                coef rename = c("(Intercept)" = "Cons
                                 "str" = "STR"),
9
10
                gof map = list(
                  list("raw" = "nobs", "clean" = "n",
11
                  list("raw" = "r.squared", "clean" =
12
                  list("raw" = "rmse", "clean" = "SER
13
14
15
                escape = FALSE,
                stars = c('*' = .1, '**' = .05, '***
16
```

|               | <b>Test Score</b> | <b>Test Score</b> |
|---------------|-------------------|-------------------|
| Constant      | 698.93***         | 686.03***         |
|               | (9.47)            | (7.41)            |
| STR           | -2.28***          | -1.10***          |
|               | (0.48)            | (0.38)            |
| el_pct        |                   | -0.65***          |
|               |                   | (0.04)            |
| n             | 420               | 420               |
| $R^2$         | 0.05              | 0.43              |
| SER           | 18.54             | 14.41             |
| * p < 0.1, ** | p < 0.05, *** p   | o < 0.01          |

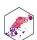